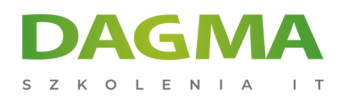

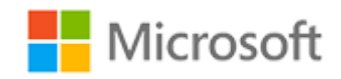

#### Szkolenie autoryzowane

# **MS 20411 Administracja Windows Server 2012**

[Strona szkolenia](https://szkolenia.dagma.eu/szkolenia,catalog,630/ms-20411-administracja-windows-server-2012?utm_source=Promo&utm_medium=PDF&utm_content=P52-1-PDF-tid:630-date:2025-05-25&utm_campaign=Promo52-1-Training-Description) | [Terminy szkolenia](https://szkolenia.dagma.eu/szkolenia,catalog,630/ms-20411-administracja-windows-server-2012?utm_source=Promo&utm_medium=PDF&utm_content=P52-1-PDF-tid:630-date:2025-05-25&utm_campaign=Promo52-1-Training-Description) | [Rejestracja na szkolenie](https://szkolenia.dagma.eu/szkolenia,register,step-1,630/ms-20411-administracja-windows-server-2012?utm_source=Promo&utm_medium=PDF&utm_content=P52-1-PDF-tid:630-date:2025-05-25&utm_campaign=Promo52-1-Training-Description) | [Promocje](https://szkolenia.dagma.eu/promocje?utm_source=Promo&utm_medium=PDF&utm_content=P52-1-PDF-tid:630-date:2025-05-25&utm_campaign=Promo52-1-Training-Description)

# **Opis szkolenia**

**Szkolenie dla administratorów chcących poznać Windows Server. Na szkoleniu uczestnicy zapoznają się z zagadnieniami zarzadzania Windows Server 2012.**

## **Wymagania:**

- podstawowa znajomość sieci komputerowych
- doświadczenie w konfigurowaniu bezpieczeństwa i zadań administracyjnych
- doświadczenie we wsparciu lub konfigurowaniu Windows Vista, Windows 7 lub Windows 8

## **Korzyści po szkoleniu:**

- doświadczenie w pracy z Windows Server 2008/2008 R2/2012
- ogólna wiedza z zakresu Active Directory i infrastruktury sieciowej
- wiedza z zakresu szkolenia MS 20410 Instalacja I konfiguracja Windows Server 2012

# **Szkolenie prowadzone jest w języku polskim, materiały w języku angielskim.**

Adres korespondencyjny:

DAGMA Szkolenia IT | ul. Bażantów 6a/3 | Katowice (40-668) tel. 32 793 11 80 | szkolenia@dagma.pl szkolenia.dagma.eu

DAGMA Sp. z o.o. z siedziba w Katowicach (40-478), ul. Pszczyńska 15 Sąd Rejonowy Katowice-Wschód w Katowicach Wydział VIII Gospodarczy KRS pod numerem 0000130206, kapitał zakładowy 75 000 zł Numer NIP 634-012-60-68, numer REGON: 008173852 DAGMA Sp. z o.o. posiada status dużego przedsiębiorcy w rozumieniu art. 4c ustawy o przeciwdziałaniu nadmiernym opóźnieniom w transakciach handlowych

D<sub>3</sub>

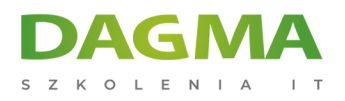

# **Program / Harmonogram szkolenia**

# **Moduł 1: Wdrażanie infrastruktury Group Policy**

- Wprowadzenie do Group Policy
- Implementacja GPO
- Zarządzanie zakresem działania Goup Policy
- Przetwarzanie Group Policy
- Rozwiązywanie problemów z Group Policy

**LAB**: Wdrażanie infrastruktury Group Policy

# **Moduł 2: Zarządzanie środowiskiem pracy użytkowników przy pomocy Group Policy**

- Wdrażanie szablonów administracyjnych
- Konfiguracja Group Policy Preferences
- Zarządzanie oprogramowaniem przy pomocy GPSI

**LAB**: Zarządzanie środowiskiem pracy użytkowników przy pomocy Group Policy

## **Moduł 3: Zarządzanie kontami użytkowników i usług**

- Tworzenie i zarządzanie kontami użytkowników
- Konfiguracja atrybutów kont użytkowników
- Konfiguracja przekierowań folderów

**LAB**: Zarządzanie kontami użytkowników i usług

## **Moduł 4: Zarządzanie usługami Active Directory Domain Services**

- Wdrażanie zwirtualizowanych kontrolerów domeny
- Wdrażanie kontrolerów domeny tylko do odczytu
- Administracja AD DS.
- Zarządzanie bazą danych AD DS

**LAB**: Zarządzanie usługi Active Directory Domain Services

Adres korespondencyjny:

DAGMA Szkolenia IT | ul. Bażantów 6a/3 | Katowice (40-668) tel. 32 793 11 80 | szkolenia@dagma.pl szkolenia.dagma.eu

DAGMA Sp. z o.o. z siedziba w Katowicach (40-478), ul. Pszczyńska 15 Sąd Rejonowy Katowice-Wschód w Katowicach Wydział VIII Gospodarczy KRS pod numerem 0000130206, kapitał zakładowy 75 000 zł Numer NIP 634-012-60-68, numer REGON: 008173852 DAGMA Sp. z o.o. posiada status dużego przedsiębiorcy w rozumieniu art. 4c ustawy o przeciwdziałaniu nadmiernym opóźnieniom w transakcjach handlowych.

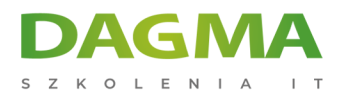

# **Moduł 5: Konfiguracja i rozwiązywanie problemów usługi DNS**

- Instalacja roli serwera DNS
- Konfiguracja serwerów DNS
- Konfiguracja stref usługi DNS
- Konfiguracja transferu stref DNS
- Zarządzanie i rozwiązywanie problemów usługi DNS

**LAB**: Konfiguracja i rozwiązywanie problemów usługi DNS

## **Moduł 6: Konfiguracja i rozwiązywanie problemów usług zdalnego dostępu**

- Konfiguracja dostępu do sieci
- Konfiguracja dostępu za pomocą sieci prywatnych VPN
- Wprowadzenie do polityk sieciowych
- Rozwiązywanie problemów roli Routing and Remote Access
- Konfiguracja funkcji Direct Access

**LAB**: Konfiguracja i rozwiązywanie problemów usług zdalnego dostępu

# **Moduł 7: Instalacja, konfiguracja i rozwiązywanie problemów roli serwera Network Policy Server (NPS)**

- Instalacja i konfiguracja serwerów Network Policy Server
- Konfiguracja klientów i serwerów RADIUS
- Metody uwierzytelnienia usług NPS
- Monitorowanie i rozwiązywanie problemów serwerów NPS

**LAB**: Instalacja i konfiguracja serwerów Network Policy Server

## **Moduł 8: Wdrażanie mechanizmów Network Access Protection (NAP)**

- Wprowadzenie do Network Access Protection
- Jak działa Network Access Protection
- Konfiguracja funkcji NAP
- Monitorowanie i rozwiązywanie problemów NAP

#### **LAB**: Wdrażanie mechanizmów Network Access Protection

Adres korespondencyjny:

DAGMA Szkolenia IT | ul. Bażantów 6a/3 | Katowice (40-668) tel. 32 793 11 80 | szkolenia@dagma.pl szkolenia.dagma.eu

DAGMA Sp. z o.o. z siedziba w Katowicach (40-478), ul. Pszczyńska 15 Sąd Rejonowy Katowice-Wschód w Katowicach Wydział VIII Gospodarczy KRS pod numerem 0000130206, kapitał zakładowy 75 000 zł Numer NIP 634-012-60-68, numer REGON: 008173852 DAGMA Sp. z o.o. posiada status dużego przedsiębiorcy w rozumieniu art. 4c ustawy o przeciwdziałaniu nadmiernym opóźnieniom w transakcjach handlowych.

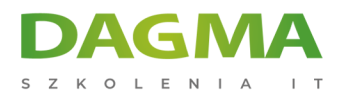

## **Moduł 9: Optymalizacja serwerów plikowych**

- Wprowadzenie do File Server Resource Manager (FSRM)
- Zastosowanie FSRM do zarządzania limitami, zgodnością oraz raportowaniem
- Wdrażanie zarządzania opartego o klasyfikację i zadania zarządzania
- Wprowadzenie do DFS
- Konfiguracja przestrzeni nazw DFS
- Konfiguracja i rozwiązywanie problemów replikacji DFS

**LAB A**: Konfiguracja funkcji quota i File Screening z użyciem FSRM

**LAB B**: Konfiguracja przestrzeni nazw i replikacji DFS

#### **Moduł 10: Konfiguracja szyfrowania i zaawansowanego audytowania**

- Konfiguracja zasobów sieciowych z użyciem Encrypting File System (EFS)
- Konfiguracja zaawansowanego audytowania

**LAB A**: Szyfrowanie i odtwarzanie plików

**LAB B**: Wdrażanie konfiguracji zawansowanych polityk

audytowania

#### **Moduł 11: Wdrażanie i utrzymanie obrazów serwerów**

- Wprowadzenie do Windows Deployment Services (WDS)
- Wdrażanie systemów operacyjnych przy pomocy WDS
- Zarządzanie rolą WDS

**LAB**: Wdrażanie i utrzymanie obrazów serwerów przy pomocy Windows Deployment Services

#### **Moduł 12: Wdrażanie mechanizmów zarządzania aktualizacjami**

- Wprowadzenie do Windows Server Update Services (WSUS)
- Wdrażanie aktualizacji za pomocą WSUS

**LAB**: Wdrażanie mechanizmów zarządzania aktualizacji

## **Moduł 13: Monitorowanie Windows Server 2012**

Przegląd narzędzi monitorowania

Adres korespondencyiny:

DAGMA Szkolenia IT | ul. Bażantów 6a/3 | Katowice (40-668) tel. 32 793 11 80 | szkolenia@dagma.pl szkolenia.dagma.eu

DAGMA Sp. z o.o. z siedziba w Katowicach (40-478), ul. Pszczyńska 15 Sąd Rejonowy Katowice-Wschód w Katowicach Wydział VIII Gospodarczy KRS pod numerem 0000130206, kapitał zakładowy 75 000 zł Numer NIP 634-012-60-68, numer REGON: 008173852 DAGMA Sp. z o.o. posiada status dużego przedsiębiorcy w rozumieniu art. 4c ustawy o przeciwdziałaniu nadmiernym opóźnieniom w transakcjach handlowych.

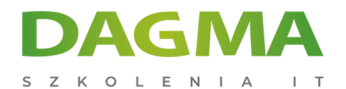

- Zastosowanie monitorów wydajności
- Monitorowanie dziennika zdarzeń

**LAB**: Monitorowanie Windows Server 2012

**Tagi:**

Adres korespondencyjny:

DAGMA Szkolenia IT | ul. Bażantów 6a/3 | Katowice (40-668) tel. 32 793 11 80 | szkolenia@dagma.pl szkolenia.dagma.eu

DAGMA Sp. z o.o. z siedzibą w Katowicach (40-478), ul. Pszczyńska 15 Sąd Rejonowy Katowice-Wschód w Katowicach Wydział VIII Gospodarczy KRS pod numerem 0000130206, kapitał zakładowy 75 000 zł Numer NIP 634-012-60-68, numer REGON: 008173852 DAGMA Sp. z o.o. posiada status dużego przedsiębiorcy w rozumieniu art. 4c ustawy o przeciwdziałaniu nadmiernym opóźnieniom w transakcjach handlowych.